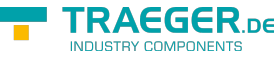

## Getting started with the IP-S7-Link .Net Advanced MATLAB

The IP-S7-Link .Net Advanced MATLAB is a toolbox which uses the software driver framework IP-S7-Link .Net Advanced which does implement the whole internet protocol (IP) stack for Simatic S7 controllers. While the toolbox does provide simple read / write methods it does also target different advanced scenarios. Using this toolbox does not only bring the possibility to bind programmable logic controller (PLC) addresses to your MATLAB application. It does also provide mechanisms to link variables or whole structs to one or more PLC addresses of your PLC device and read / write them at once.

This section of the IP-S7-Link .Net Advanced MATLAB documentation provides information about basic application development tasks.

## <span id="page-0-0"></span>Operand

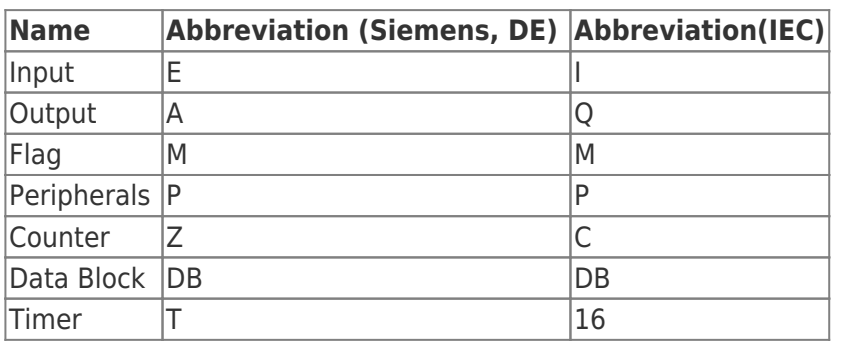

## <span id="page-0-1"></span>Data types

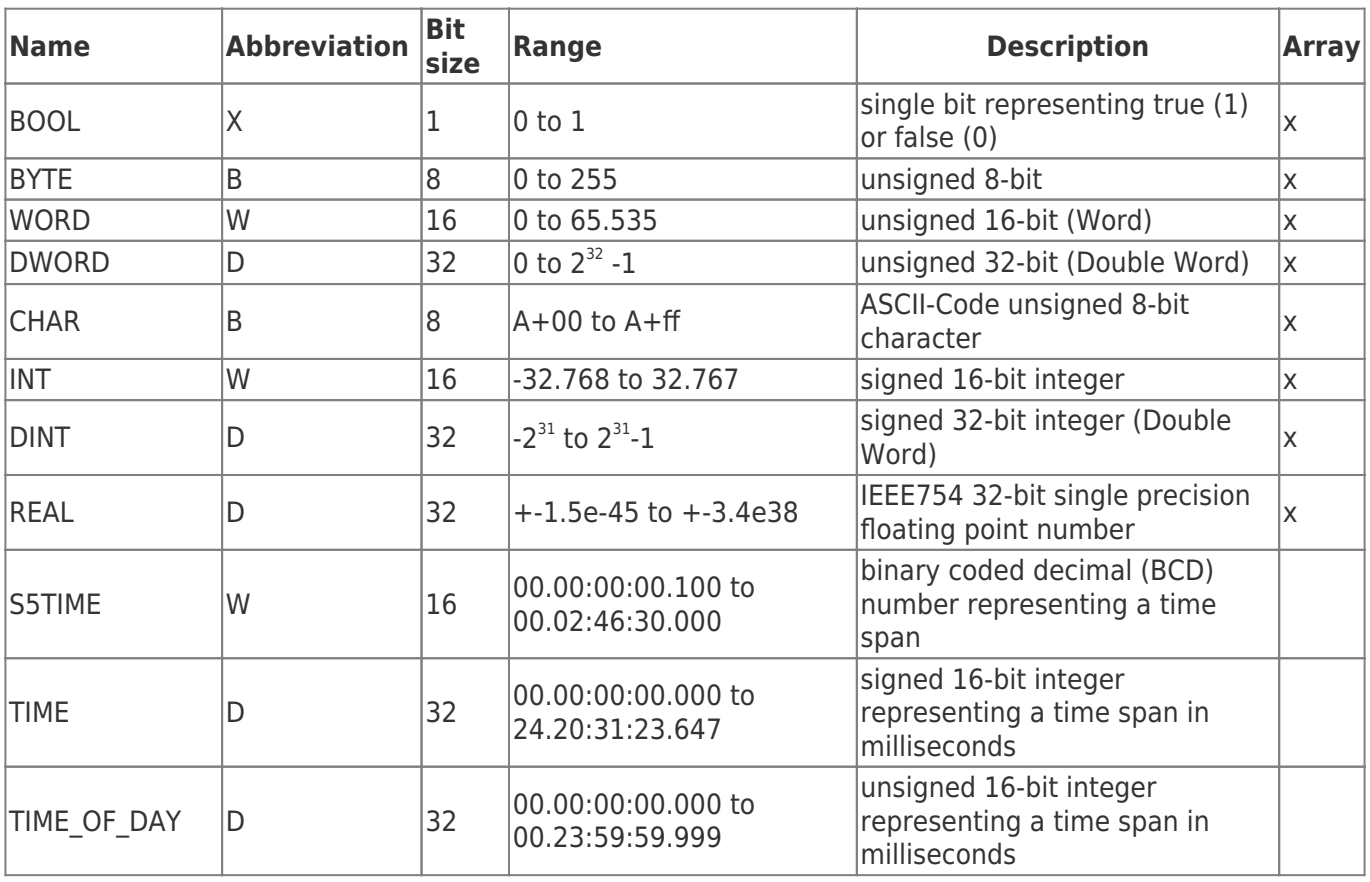

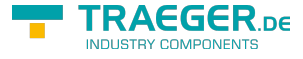

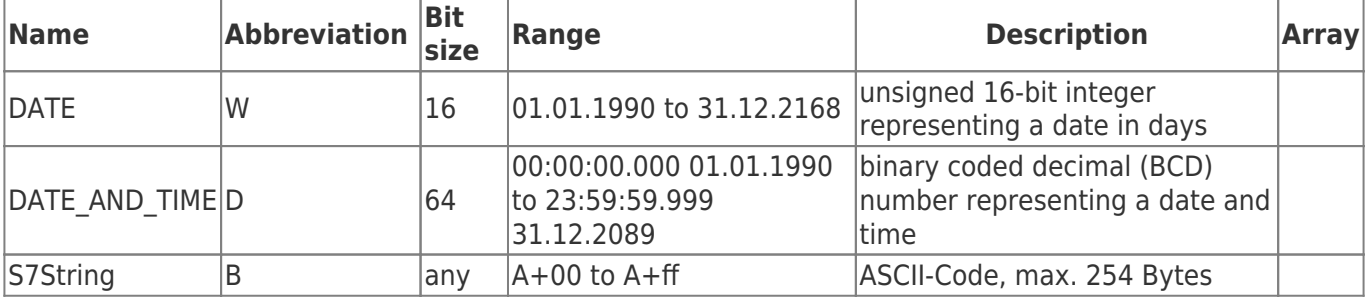

The variables are composed of operand and data type. Examples:

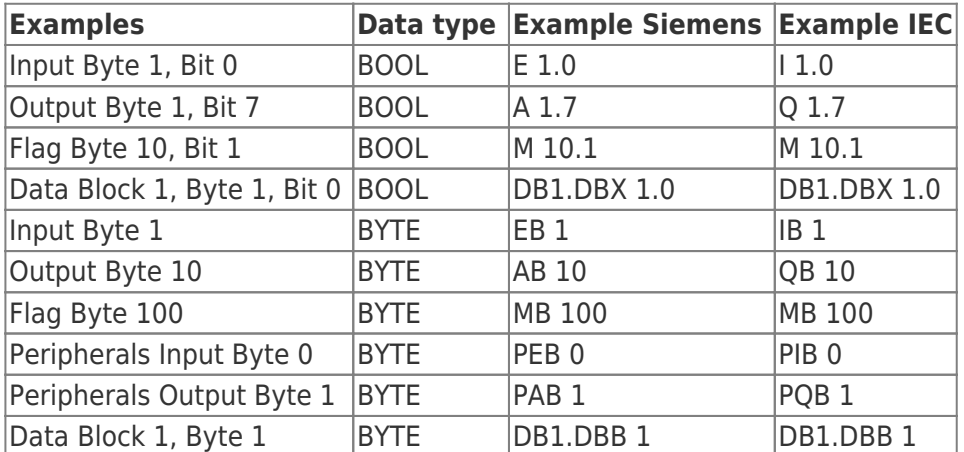

Data Block 1, Data Block 1 Typ bool, Address 1.0 → DB1.DBX 1.0 Data Block 1, Data Block Typ Byte, Address 1 → DB1.DBB 1

Peripherals Input, Typ DWORD, Address 0 → PED 0

Help:

DB#.DBB # = Data Block#.Data Block Byte #

DB#.DBW # = Data Block#.Data Block Word #

DB#.DBD  $# =$  Data Block#.Data Block Doubleword  $#$ 

 $# =$  Address

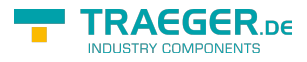

## Table of Contents

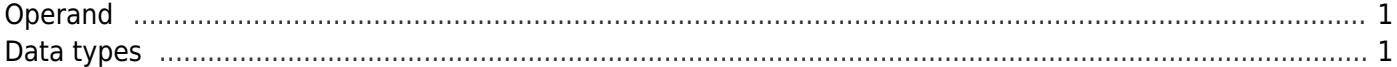

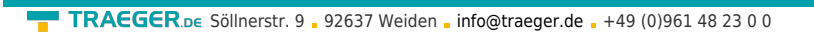

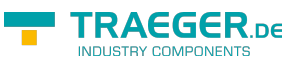